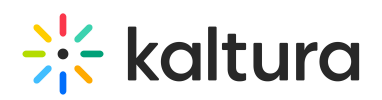

## **Adding Curriculum and Library Media to the Faculty Repository from the KMC**

 $\overline{0}$  Modified on 02/25/2020 5:10 pm IST

Kaltura Administrators such as librarians and video technicians can upload media for faculty members to use via the Faculty Repository.

Media must be assigned to one or more fields of study (a sub category of the defined root category of the Faculty Repository) so that is available in the Faculty Repository. We recommend having the additional textual fields filled out.

You can add curriculum and library media manually or using the bulk operation in the KMC for already uploaded (or in the upload phase) media, so that the media is uploaded with all the relevant metadata and the field of study assignment. See more about Bulk Upload in the Kaltura Management Console User Manual.